## **V.V. Lysko**

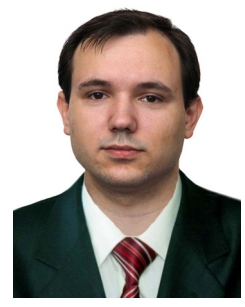

*V.V. Lysko* 

Institute of Thermoelectricity of the NAS and MES of Ukraine, 1, Nauky Str., Chernivtsi, 58029, Ukraine

# **ANALYSIS OF ERRORS IN DETERMINING THE THERMOELECTRIC PROPERTIES OF MATERIALS BY THE HARMAN METHOD**

*The results of computer studies of the Harman method accuracy for comprehensive determination of the figure of merit, thermoEMF, electric conductivity and thermal conductivity of thermoelectric materials in the temperature range of 30 – 500 °С were presented. A computer model of the Harman method based on a real physical model was developed. Analysis of possible errors of the method for the case of determining the properties of Bi-Te thermoelectric material was made. The results of calculations of measurement errors due to sample heat exchange with the environment through current conductors and thermocouples, as well as heat exchange by radiation were presented. The possibility of reducing the errors by introducing corrections was considered. Residual values of measurement errors due to inaccuracy in determining these corrections were determined.* 

**Key words:** measurements, Harman method, figure of merit, thermoEMF, electric conductivity, thermal conductivity, errors.

#### **Introduction**

*General characterization of the problem.* Progress in thermoelectricity is directly related to increase in the efficiency of thermoelectric power converters which, in turn, is governed by the figure of merit of material of which they are made. For selection of material composition and its optimization for a specific practical task it is necessary to establish clear connection between material properties and its fabrication technique. In so doing, the methods and equipment for measuring material properties will be of vital importance.

Until now in most cases use is made of methods for measuring on different samples the electric conductivity  $\sigma$ , thermoEMF  $\alpha$  and thermal conductivity  $\kappa$  [1 – 5] which make it possible to determine by calculation the figure of merit *Z* of thermoelectric material

$$
Z = \frac{\alpha^2 \sigma}{\kappa}.
$$
 (1)

However, finding the figure of merit *Z* in this way is accompanied by considerable reduction of accuracy as compared to the accuracy of determination of σ, α, κ at least for two reasons.

First, in the calculation of *Z* by formula (1) in conformity with theory of errors [6] the values of errors are added

$$
\delta Z = 2\delta \alpha + \delta \sigma + \delta \kappa,
$$

where  $\delta Z$  is the error in determining *Z*;  $\delta \alpha$ ,  $\delta \sigma$ ,  $\delta \kappa$  the errors in determining σ, α, κ, respectively. As long as these errors are approximately  $\delta \alpha = 1 - 2\%$ ,  $\delta \sigma = 3 - 5\%$ ,  $\delta \kappa = 5 - 7\%$ , the error in determining *Z* can reach  $\delta Z = 10 - 16$  %.

Second, measurements of  $\sigma$ ,  $\alpha$ ,  $\kappa$  conducted on various samples that are not identical are the cause for additional errors related to inhomogeneity of the source material of which the samples are made. As a result of inhomogeneity, measurements of  $\sigma$ ,  $\alpha$ ,  $\kappa$  are actually performed on the samples with different thermoelectric properties, through supposed to be identical. In so doing, the greater inhomogeneity of the source material, the larger in proportion is the error in determining *Z*. Moreover, there will be errors in determining the geometry of the samples and the distances between potential and temperature probes (thermocouples) that will be also different when measuring different samples.

These errors can be considerably reduced when measuring  $\sigma$ ,  $\alpha$ ,  $\kappa$  on the same sample.

*Analysis of the literature.* As far back as the 50-s of the last century T.C. Harman proposed a method for direct measurement of the figure of merit of thermoelectric materials, subsequently named after him [7, 8]. This method allows measuring directly the figure of merit of material. For this purpose the sample under study is mounted in the thermostat on two conductors (Fig. 1). The electrically and thermally conducting contacts which create homogeneous thermal and electrical fields in the sample are mounted at the sample ends.

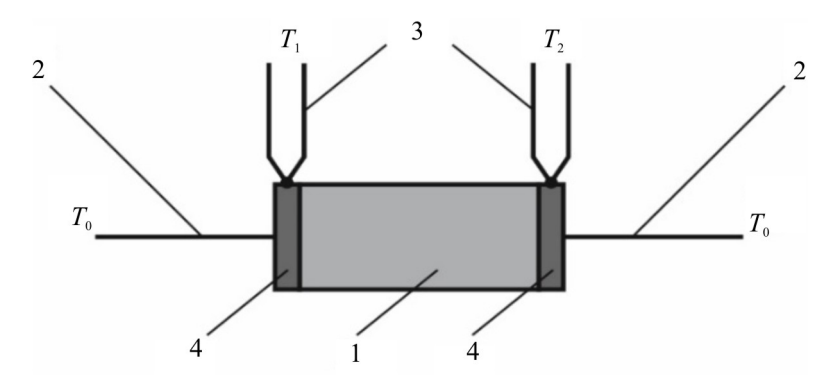

*Fig. 1. Schematic of the Harman method 1 – sample; 2 – current conductors; 3 – thermocouples; 4 – contacts.*

The measurements reduce to determination of potential difference  $U$ <sup>≈</sup> on the contacts on the passage of an alternating current through the sample and potential difference *U=* on the passage of a direct current. With the identical values of alternating and direct currents *I* 

$$
Z = \frac{1}{T} \frac{U_z - U_z}{U_z},
$$
\n(2)

where *T* is average sample temperature.

Moreover, the Harman method allows finding the values of α*,* σ and κ on this very sample. The Seebeck coefficient is found from the formula

$$
\alpha = \frac{U_z - U_z}{\Delta T},\tag{3}
$$

where  $\Delta T$  is temperature difference  $T_1 - T_2$  at the sample ends on the passage of a direct current. The electric conductivity of sample material is determined from expression

$$
\sigma = \frac{l_*}{U_*} \frac{l}{S},\tag{4}
$$

where  $I_z$  is the value of an alternating current, *l* is sample length, *S* is sample cross-section. The thermal conductivity of material is found from the Fourier law

$$
\kappa = \frac{\alpha I_z T}{\Delta T} \frac{l}{S}.\tag{5}
$$

The errors in the Harman method are primarily due to the assumption of an idealized model of sample surfaces adiabaticity which cannot be realized in measurements. The reason for this is the presence of a number of heats which are not taken into account in formula (2). Among them – the Joule heats in the sample, in the contacts and conductors through which electric current is supplied to the sample, thermal fluxes through the conductors from the sample to the thermostat, etc. In order to reduce measurement errors, one must take into account their influence by introducing corrections  $\gamma_i$ into formula (2) for the calculation of the figure of merit, namely

$$
Z = \frac{1}{T} \frac{U_z - U_z}{U_z} \left( 1 + \sum_i \gamma_i \right). \tag{6}
$$

Thus, the main complexity of this method is the necessity to determine correction factors, for which purpose one should know a large number of parameters, namely the emissivity factors of the sample, contact plates and conductors, their temperature dependences, precise values of the electric conductivity and thermal conductivity of conductor materials, etc.

Therefore, *the purpose of this paper* is to establish real values of possible errors of the Harman method with regard to corrections for heat exchange between the sample and the thermostat, as well as the influence of errors in the determination of corrections on the residual measurement error.

#### **Physical and computer models of the Harman method**

A real physical model of the Harman method is shown in Fig. 2.

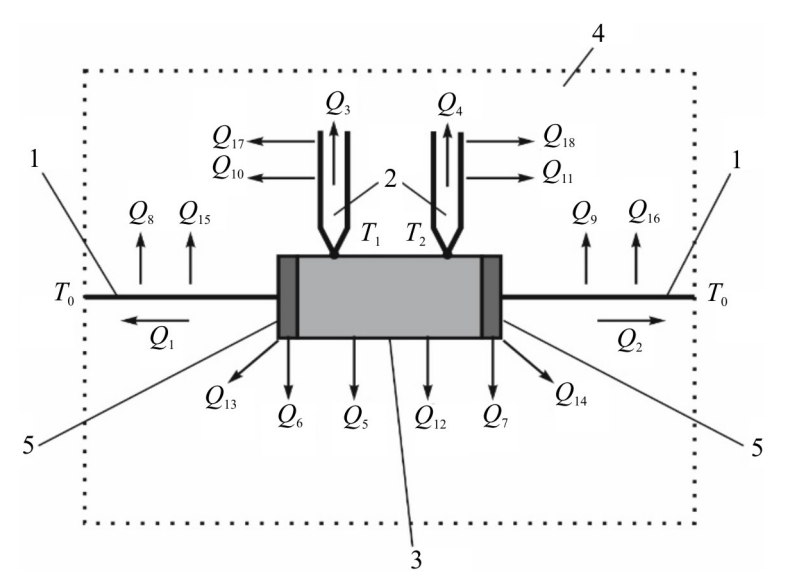

*Fig. 2. A real physical model of the Harman method 1 – current conductors, 2 – thermocouples, 3 – sample, 4 – thermostat, 5 – contacts.* 

The steady-state conditions are created in the sample by virtue of balance of a number of heats, namely the Peltier heat on the contacts, the Joule heat generated in the sample, the contacts and the conductors along which electric current is supplied to the sample, heat flux in the sample and heat fluxes to thermostat with temperature  $T_0$  through current conductors, thermocouple conductors and by heat exchange due to convection and radiation.

Thus, in addition to the Peltier heat one must take into account the Joule heat, the Thomson heat and several more heat fluxes:

 $Q_1$ ,  $Q_2$  – heat exchange between the sample and the thermostat through current conductors;

 $Q_3$ ,  $Q_4$  – heat exchange between the sample and the thermostat through thermocouple conductors;

 $Q_5$  – heat exchange by radiation between the sample and the thermostat;

 $Q_6$ ,  $Q_7$  – heat exchange by radiation between the contacts and the thermostat;

 $Q_8$ ,  $Q_9$  – heat exchange by radiation between current conductors and the thermostat;

 $Q_{10}$ ,  $Q_{11}$  – heat exchange by radiation between thermocouple conductors and the thermostat;

 $Q_{12}$  – convective heat exchange between the sample and thermostat;

 $Q_{13}$ ,  $Q_{14}$  – convective heat exchange between the contacts and the thermostat;

 $Q_{15}$ ,  $Q_{16}$  – convective heat exchange between current conductors and the thermostat;

*Q*17, *Q*18 – convective heat exchange between thermocouple conductors and the thermostat.

The possibilities of excluding the above additional kinds of heat are extremely limited. High vacuum created around the sample is the only real condition that can improve this situation. In this case one can assume:

$$
Q_{12} = Q_{13} = Q_{14} = Q_{15} = Q_{16} = Q_{17} = Q_{18} = 0.
$$
\n(7)

As regards other heats  $(Q_1 - Q_{11})$ , most of them are practically inevitable, and one must estimate their influence on the measurement results and take into account as a series of corrections.

Calculation of the influence of these thermal fluxes on the error in measuring the figure of merit by the Harman method is a complicated mathematical problem that can be written a as system of second-order differential equations in partial derivatives

$$
\begin{cases}\n-\nabla((\kappa_i + \alpha_i^2 \sigma_i T_i) \nabla T_i) - \nabla(\alpha_i \sigma_i T_i \nabla U_i) - \alpha_i ((\nabla U_i)^2 + \alpha_i \nabla T_i \nabla U_i) = 0 \\
\nabla(\sigma_i \nabla U_i) + \nabla(\sigma_i \alpha_i \nabla T_i) = 0, \quad i = 1, 2...5\n\end{cases}
$$
\n(8)

where  $\sigma_i$ ,  $\alpha_i$ ,  $\kappa_i$  are electric conductivity, thermoEMF and thermal conductivity of physical model elements, *U* is electrical potential, *Т* is temperature.

Solution of this system of equations with corresponding boundary conditions was obtained by means of computer simulation using Comsol Multiphysics application software package.

#### **Computer simulation results**

#### **Determination of the figure of merit**

The elaborated computer model was used to obtain the distributions of temperature and electric potential in the sample and the elements of measuring unit intended for determination of thermoelectric properties of material by the Harman method in the temperature range of  $30 - 500$  °C on the samples of *Bi-Te* based material of diameter 4 mm and length 10 mm. The obtained distributions allowed calculating possible errors in determining the figure of merit by the Harman method without regard to corrections, as well as the values of required corrections and the influence on them of information on the properties and geometry of sample, contacts, current conductors and thermocouples. The results of investigation are given below. If necessary, computer model allows reproducing these results for other materials, temperature ranges and sample dimensions.

Total error in determining the figure of merit *Z* versus temperature is given in Fig. 3. This dependence was obtained for the case of measurements without regard to correction factors. As is

seen from the plot, the error in determining the figure of merit at room temperature is a little more than 10 % and greatly increases with a rise in temperature. As mentioned above, these errors can be taken into account by introducing into the formula for calculating the figure of merit the correction factors taking into account heat exchange between the sample and the measuring unit elements. However, this requires information on a large number of values characterizing measuring unit, namely precise geometrical dimensions of current conductors, thermocouples and contacts, their thermal conductivity, electric conductivity, thermoEMF, emissivity, thermostat temperature, etc. The errors in determining these values will have a direct influence on the error in determining corrections, hence the figure of merit of the sample. The results of computer simulation of this influence are given below in the form of dependences of errors in determining corrections  $\delta y_i$  on the errors in measuring each of the values necessary for their calculation.

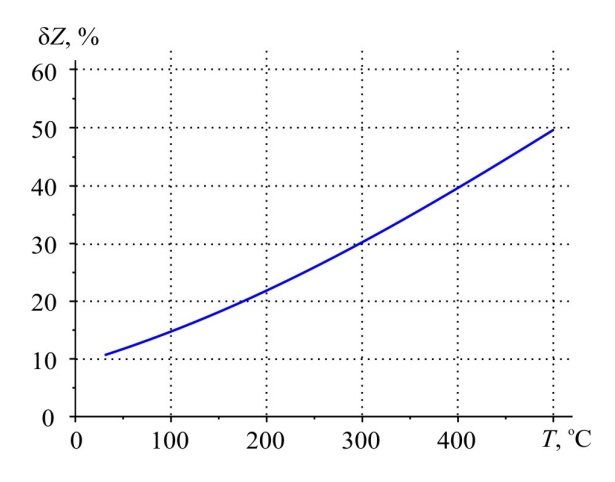

*Fig. 3. Total error in determining the figure of merit Z by the Harman method without regard to corrections versus temperature.* 

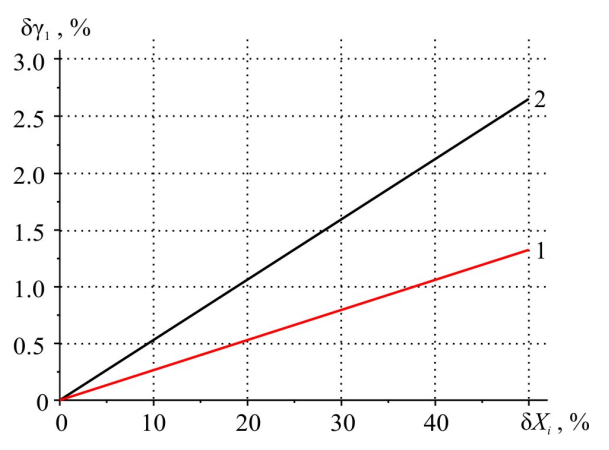

*Fig. 4. The error in determining correction γ1 for heat exchange through current conductors versus the errors in measuring their length L1, diameter d<sub>1</sub>, thermal conductivity*  $\kappa_1$ *and temperature difference*  $\Delta T_l$ .  $\delta X_i$ :  $l - \delta L_l$ , *δ*κ<sub>*l*</sub>,  $\delta$ ( $\Delta$ *T1*); 2 –  $\delta$ *d<sub>1</sub>*.

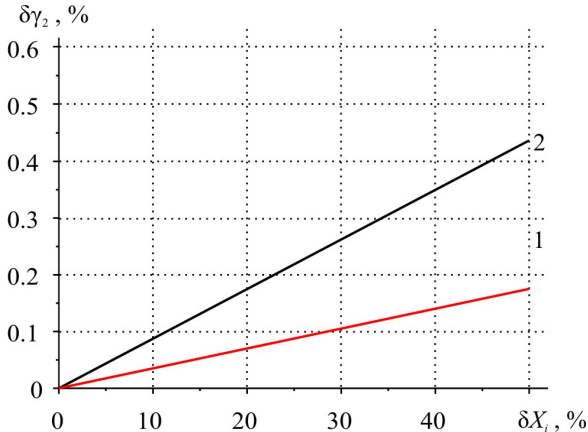

*Fig. 5. The error in determining correction γ2 for heat exchange through thermocouple conductors versus*  the errors in measuring their lengths  $L_2$  and  $L_3$ , *diameters d<sub>2</sub> and d<sub>3</sub>, thermal conductivities*  $\kappa_2$  *and*  $\kappa_3$ *and temperature differences ΔТ2 and ΔТ3. δXi: 1 – δL2, δL3, δκ2, δκ3, δ(ΔТ2), δ(ΔТ3);*   $2 - \delta d_2$ ,  $\delta d_3$ .

Fig. 4, 5 show the errors in determining corrections for heat exchange through current conductors, as well as chromel-alumel thermocouple conductors versus the errors in measuring their lengths, diameters and temperature differences.

Further shown are the errors in determining corrections related to radiation from the surface of sample (Fig. 6, 7), contacts (Fig. 8, 9), current conductors and thermocouple conductors (Fig. 10, 11). The figures show the errors in determining corrections versus the errors in measuring the geometry and emissivity of physical model elements for three values of thermostat temperature – 30, 250 and 500 °С.

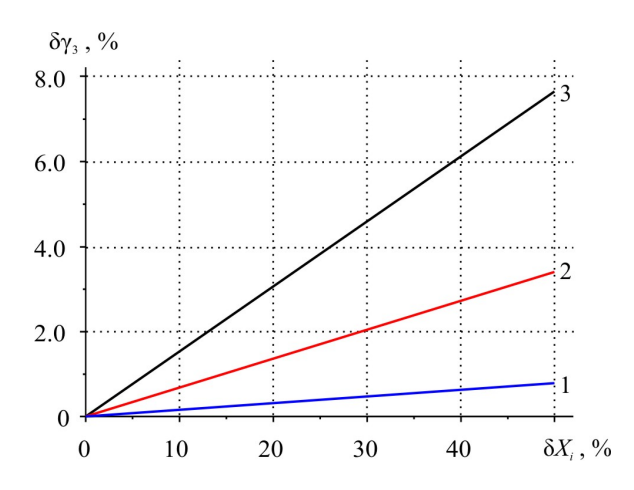

*Fig. 6. The error in determining correction γ3 for heat exchange by radiation between sample and thermostat versus the errors in measuring sample length L3 and diameter d3 , sample emissivity ε3 and thermostat emissivity*  $\varepsilon_4$ .  $1 - 30$  °*C*,  $2 - 250$  °*C*,  *3 – 500 °С. δXi: δL3, δd3, δε3, δε4.* 

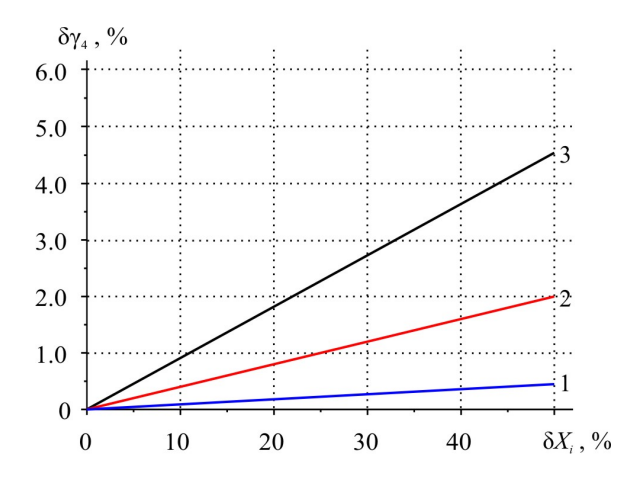

*Fig. 8. The error in determining correction γ4 for heat exchange by radiation between contacts and thermostat versus the errors in measuring thickness*   $L_5$  and diameter  $d_5$  of contacts, contact emissivity  $\varepsilon_5$ *and thermostat emissivity*  $\varepsilon_4$ ,  $1 - 30$  °*C*, *2 – 250 °С, 3 – 500 °С. δXi: δL5, δd5, δε4, δε5.* 

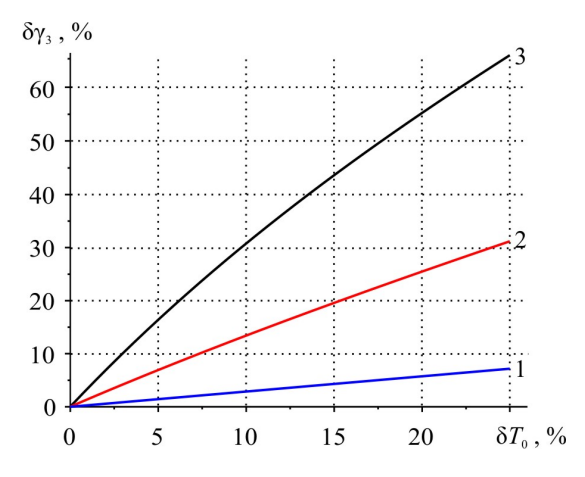

*Fig. 7. The error in determining correction γ3 for heat exchange by radiation between sample and thermostat versus the error in measuring thermostat temperature*  $T_0$ .  $1 - 30$  °*C*, *2 – 250 °С, 3 – 500 °С.* 

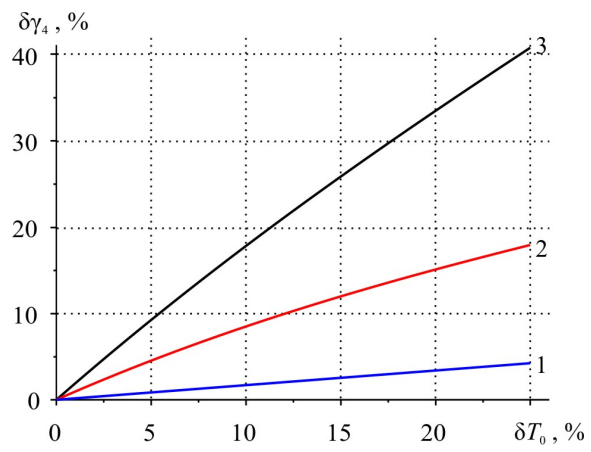

*Fig. 9. The error in determining correction γ4 for heat exchange by radiation between contacts and thermostat versus the error in measuring thermostat temperature*  $T_0$ . *1 – 30 °С, 2 – 250 °С, 3 – 500 °С.*

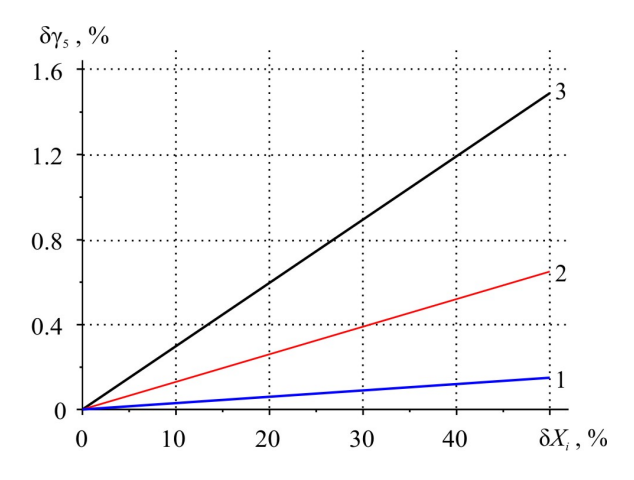

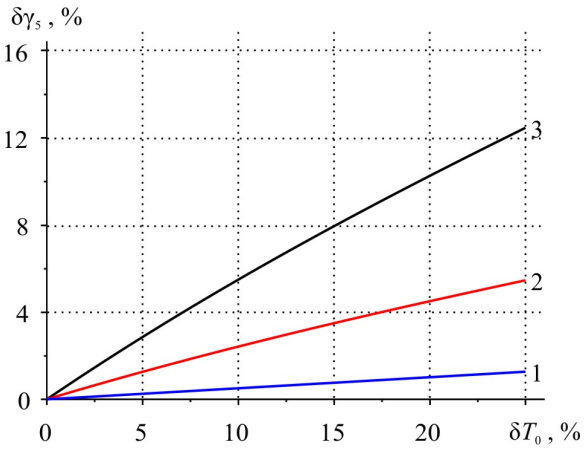

*Fig. 10. The error in determining correction γ5 for heat exchange by radiation between conductors (current and thermocouple) and thermostat versus*  the errors in measuring length  $L_6$  and diameter  $d_6$  of *conductors, conductor emissivity ε6 and thermostat emissivity ε<sub>4</sub>.*  $I - 30$  °*C*,  $2 - 250$  °*C*,  $3 - 500$  °*C*. *Fig. 11. The error in determining correction γ5 for heat exchange by radiation between conductors (current and thermocouple) and thermostat versus the error in measuring thermostat temperature*  $T_0$ *. 1 – 30 °С, 2 – 250 °С, 3 – 500 °С.*

*δXi: δL6, δd6, δε4, δε6.*  From the above dependences one can obtain the expected total error in determining corrections for typical errors in measuring the values necessary for their calculation. The values of errors in determining these corrections are given in Table.

*Table* 

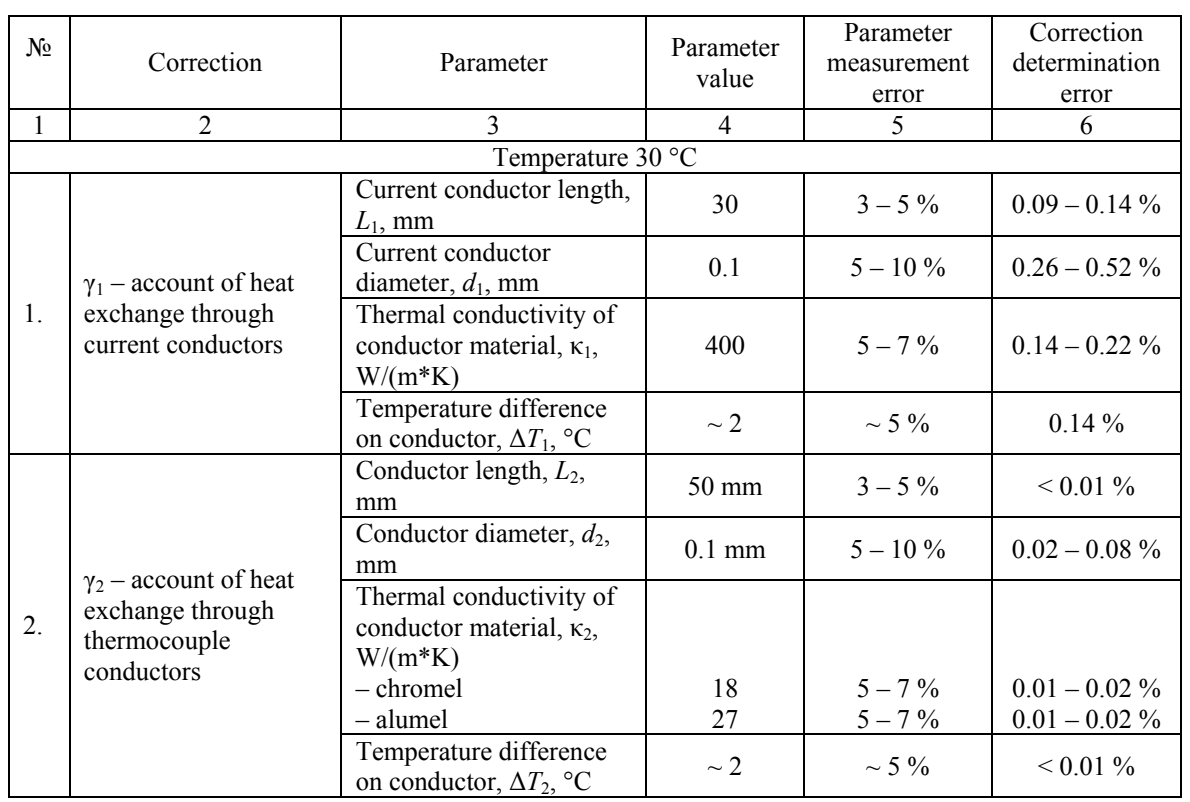

*Expected errors in determining corrections for the figure of merit calculation* 

*Table (continued)*

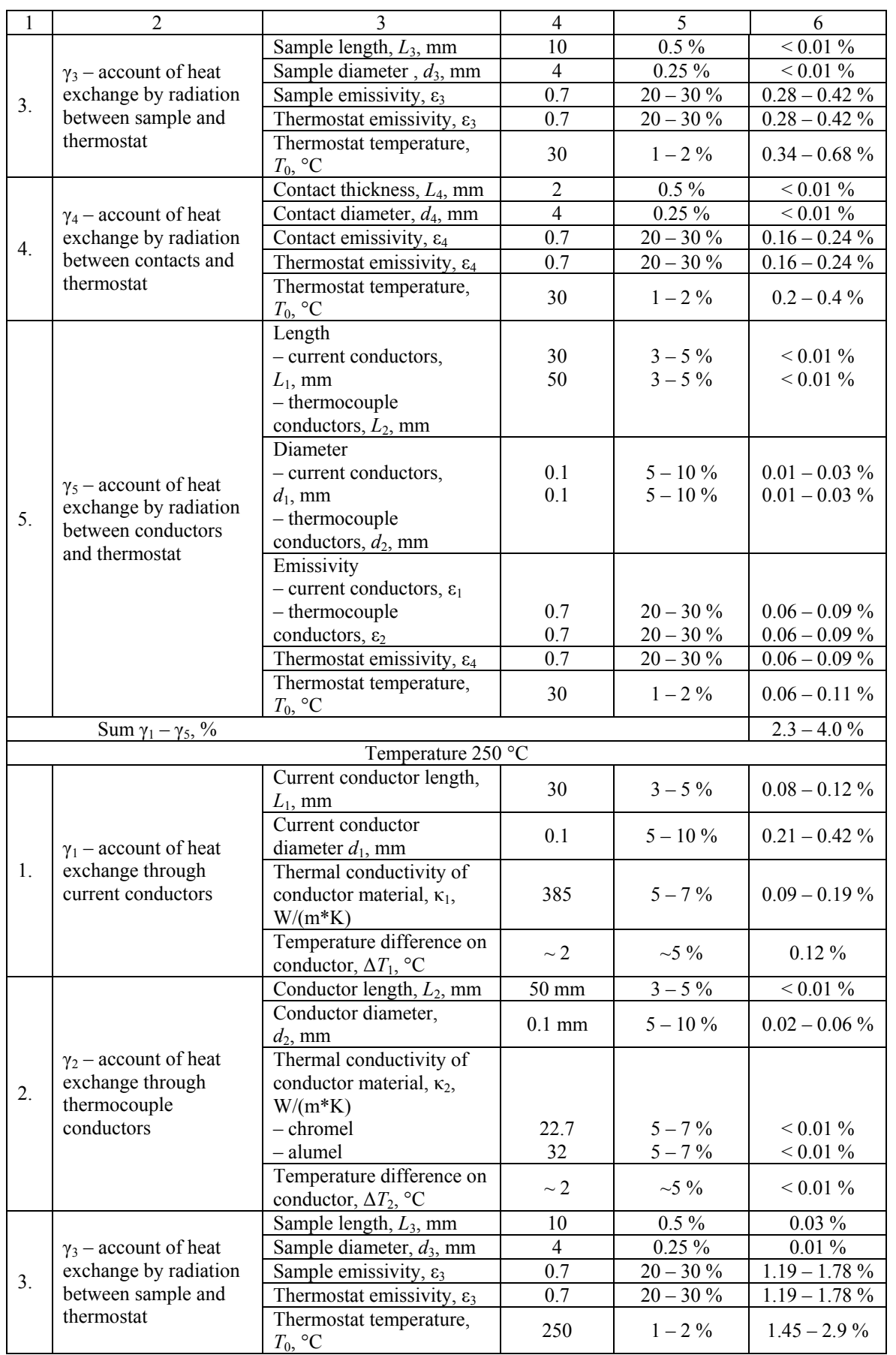

*Table (continued)*

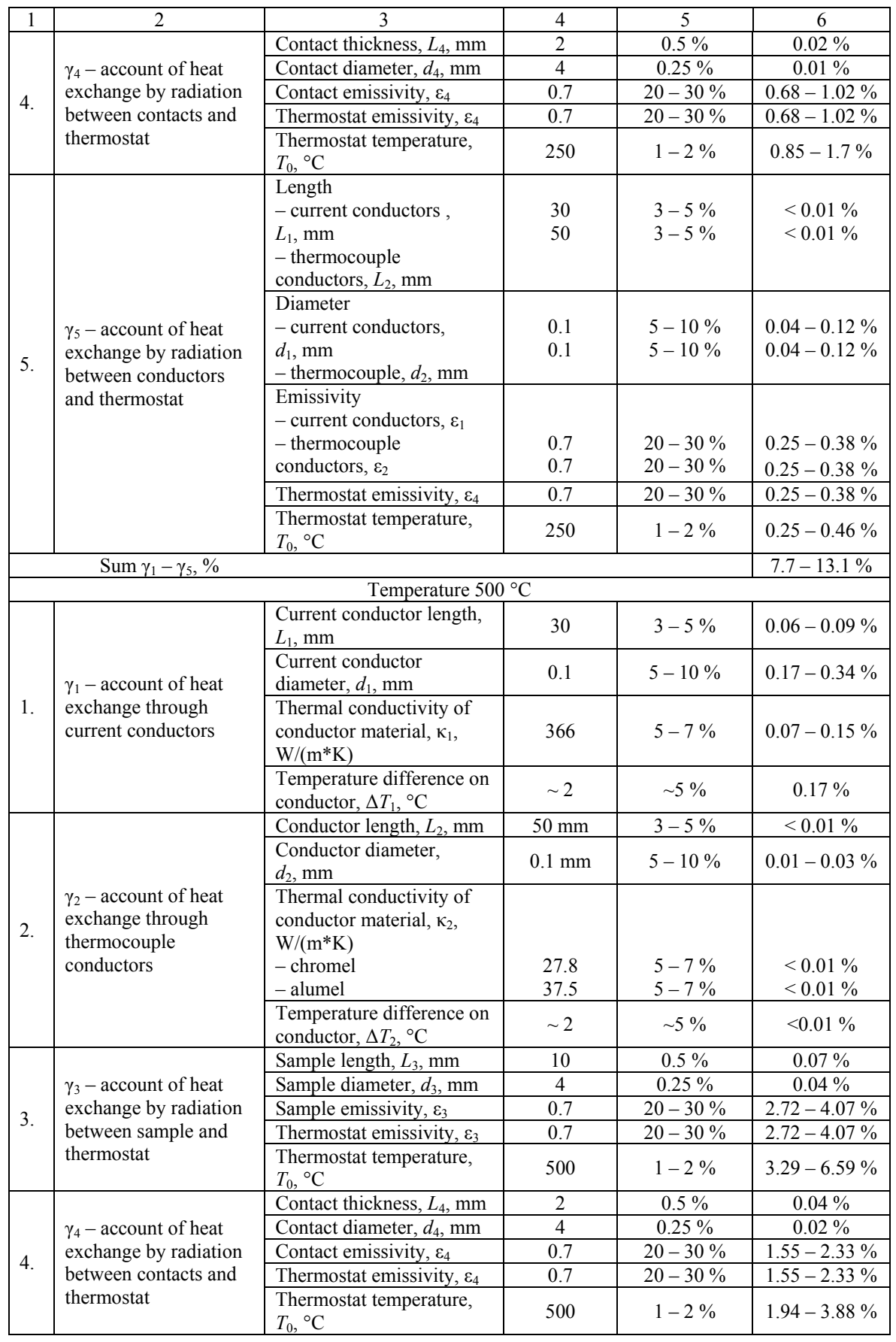

*Table (continued)*

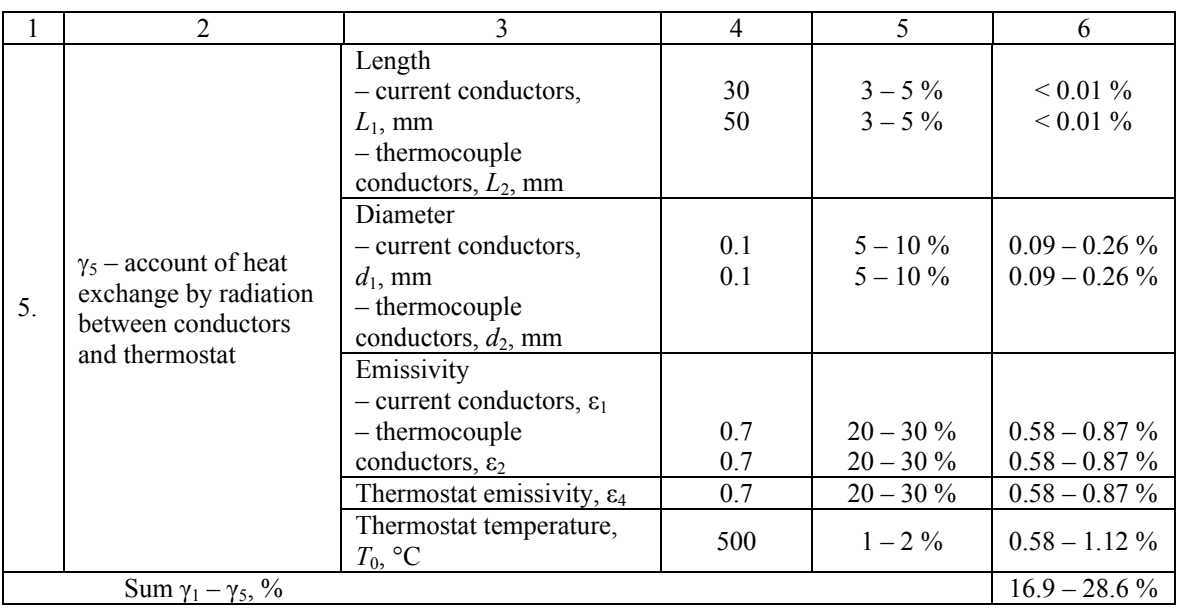

From Table it follows that the expected total error in determining corrections for typical errors in measuring the values necessary for their calculation will increase with a rise in temperature from  $\sim 2.3 - 4.0\%$  at room temperature to  $\sim 16.9 - 28.6\%$  at 500 °C (for the above indicated geometrical dimensions of sample and measuring unit elements).

The error in measuring figure of merit by the Harman method, apart from the errors in determining corrections for heat exchange with the environment, will also include other errors, namely the errors in measuring voltages  $U_z \sim 1.5\%$ ,  $U_z \sim 0.1\%$  and average temperature of sample ( $\sim$  0.5 %). Therefore, total error in measuring figure of merit by the Harman method will make from  $\sim$  4.4 – 6.1 % at room temperature to  $\sim$  19 – 30.7 % at 500 °C.

#### **Determination of thermoEMF, electric conductivity and thermal conductivity**

There were also calculated possible errors in determining by the Harman method of other thermoelectric parameters of material, namely thermoEMF, electric conductivity and thermal conductivity.

The errors in measuring thermoEMF and electric conductivity are mainly governed by instrumental errors in measuring the values which enter into formulae (3) and (4) – the errors in measuring voltage  $U_z$  on the passage of an alternating current through the sample ( $\sim$  1.5 %), voltage  $U_z$  on the passage of a direct current through the sample ( $\sim 0.15\%$ ), sample length ( $\sim 0.25\%$ ), sample cross-sectional area ( $\sim 0.5\%$ ), temperature difference on the sample ( $\sim 3\%$ ), the Seebeck coefficient of chromel (~ 2 %), the value of an alternating current  $I_z$  (~ 0.5 %).

Additional error is measuring electric conductivity is also introduced by current density inhomogeneity in the sample  $({\sim}1\%)$ . As regards the influence of thermoEMF on electric conductivity measurement, the use of an alternating current due to thermal inertia at not very low frequencies eliminates the influence of the Peltier effect on temperature distribution in the sample and, accordingly, the influence of thermoEMF on the measurements.

Thus, total error in measuring the Seebeck coefficient will make  $\sim 6.7$ %, electric conductivity  $\sim$  3.8%.

The situation with thermal conductivity measurement is more difficult. As in the case of the

figure of merit, the errors in determining thermal conductivity will depend on the accuracy of finding corrections for heat exchange between the sample and the environment. The resulting distributions of temperature and electric potential in the sample and measurement unit elements allowed calculating possible errors in measuring thermal conductivity by the Harman method without regard to corrections, the values of the necessary corrections and the influence on them of precise information on the properties and geometry of sample, contacts, current conductors and thermocouples. The error in measuring thermal conductivity related to thermal losses versus temperature is shown in Fig. 12.

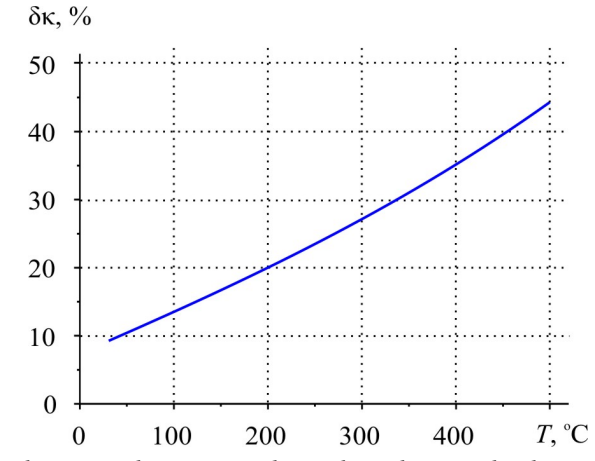

*Fig. 12. Total error in determining thermal conductivity by the Harman method versus temperature (without regard to corrections).*

The error in determining thermal conductivity at room temperature is of the order of 9.5 % and, similar to the error in measuring figure of merit, increases with a rise in temperature to  $\sim$  45 % at 500 ºС. These errors can be reduced by introducing corrections. Dependences of the accuracy in determining these corrections on the accuracy in measuring the values necessary for their calculation were obtained. It was established that total error in determining corrections for thermal conductivity calculation by the Harman method increases from  $\sim$  2.2 – 3.7 % at room temperature to  $\sim$  15.3 – 26 % at 500 °С. The error in measuring thermal conductivity, apart from the errors in determining corrections for heat exchange with the environment, will also include the errors in measuring sample length (~ 0.25 %), cross-sectional area (~ 0.5 %), voltages  $U_z$  (~ 1.5 %) and  $U_z$  (~ 0.1 %), current  $I_=(\sim 0.1\%)$ , sample average temperature  $(\sim 0.5\%)$  and temperature difference on sample  $(\sim 3\%)$ . Total error in measuring thermal conductivity by the Harman method will make from  $\sim 8.2 - 9.7$ % at room temperature to  $\sim$  21.3 – 32 % at 500 °C.

Thus, the possibility of using the Harman method for a comprehensive determination of thermoelectric properties of material is essentially restricted by the necessity to know additional accurate information on many values, as well as by a narrow range of temperatures with acceptable values of measurement errors.

#### **Conclusions**

1. By computer simulation of a real physical model of the Harman method it was established that the error in determining the figure of merit of thermoelectric materials based on *Bi-Te* by this method at room temperature is  $\sim$  10 % and drastically increases with a rise in temperature to  $\sim$  50 % at 500 °C.

- 2. The influence of the accuracy of information on the geometry and physical properties of the sample and measuring unit elements on the accuracy of determining corrections for the figure of merit calculation was determined. It was established that total error in determining corrections for the case of measuring the figure of merit of thermoelectric materials based on *Bi-Te* and typical errors in measuring the values necessary for calculation of these errors increases from  $\sim$  2.3 – 4.0 % at room temperature to  $\sim$  16.9 – 28.6 % at 500 °C. Total error in measuring the figure of merit with regard to instrumental errors of measured values is from  $\sim$  4.4 – 6.1 % at room temperature to  $\sim$  19 – 30.7 % at 500 °C.
- 3. Possible errors in measuring other thermoelectric properties by the Harman method were evaluated. It was established that total error in measuring the Seebeck coefficient is  $\sim 6.7\%$ . electric conductivity  $\sim$  3.8 %, thermal conductivity – from  $\sim$  8.2 – 9.7 % at room temperature to  $\sim$  21.3 – 32 % at 500 °C.

### **References**

- 1. L.I.Anatychuk, *Thermoelements and Thermoelectric Devices* (Kyiv: Naukova Dumka, 1979), 768 p.
- 2. H. Czichos, T. Saito, and L. Smith*, Springer Handbook of Metrology and Testing* (Springer, 2011), 1500 p.
- 3. T.Tritt, Electrical and Thermal Transport Measurement Techniques for Evaluation of the Figureof-Merit of Bulk Thermoelectric Materials, in: *Thermoelectric Handbook: Macro to Nano, ed.by D.M. Rowe* (CRC Press, 2006).
- 4. L.I.Anatychuk, S.V.Pervozvansky, and V.V.Razinkov, Precise Measurement of Cooling Thermoelectric Material Parameters: Methods, Arrangements and Procedures, *Proc. of the 12th Intern. Conf. Thermoelectrics (Japan, 1993),* pp. 553 – 564.
- 5. A.S.Okhotin, A.S.Pushkarsky, R.P.Borovikova, and V.A.Simonov, *Methods for Measuring Characteristics of Thermoelectric Materials and Converters* (Moscow: Nauka, 1974).
- 6. E.S.Polischuk, M.M.Dorozhovets, V.O.Yatsuk et al., Metrology and Measuring Equipment, Ed. by prof. E.S.Polischuk (Lviv: Beskyd Bit Publ., 2004), 544p.
- 7. T.C. Harman, J.H. Cahn, and M.J. Logan, Measurement of Thermal Conductivity by Utilization of the Peltier Effect, *J. Applied Physics* **30**(9), 1351 – 1359 (1959).
- 8. *US 2994818*, T.C.Harman, Method and Apparatus for Measuring Thermoelectric Properties, 1959.

Submitted 28.03.2016.